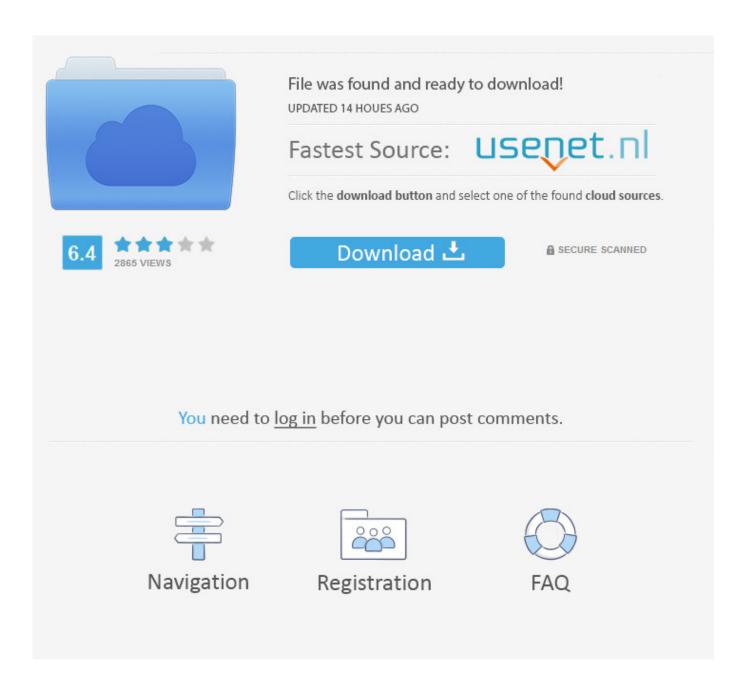

Igo Primo Gps Software Windows Ce 5 Emulator

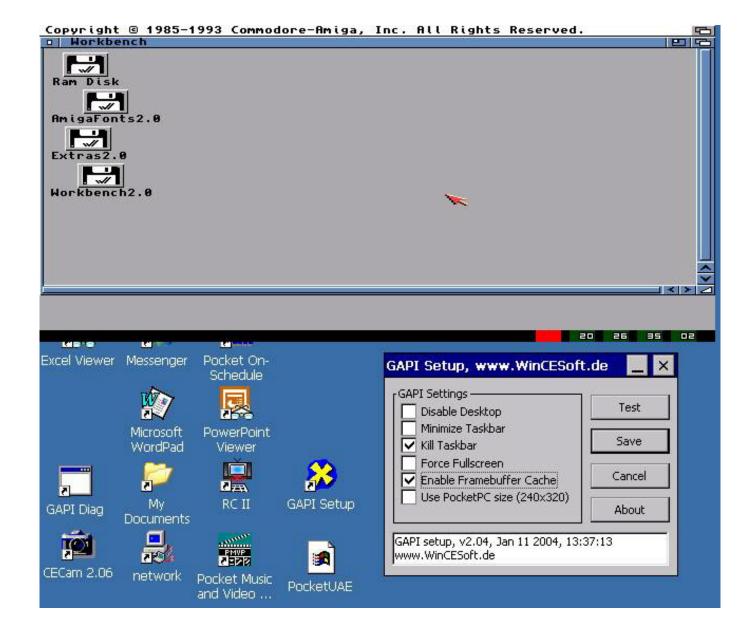

Igo Primo Gps Software Windows Ce 5 Emulator

2/6

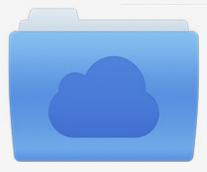

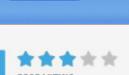

## File was found and ready to download!

UPDATED 14 HOUES AGO

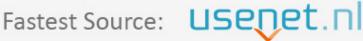

Click the download button and select one of the found cloud sources.

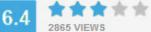

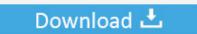

**⋒** SECURE SCANNED

You need to <u>log in</u> before you can post comments.

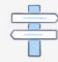

Navigation

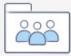

Registration

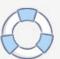

MyBoot allows you to do just that, keeping a copy of the original application Then, pushing the button will start MyBoot instead of the built-in software, and it lets you choose what to do next – including starting the original software.. ini file on your PC (you can start from the example provided) Each line corresponds to a button you can create.. All this button does is start a program, such as MobileNavigator exe for IGO To be able to start other applications, all you have to do is to locate this application and replace it by your own.

Installation • Locate the application which is started when pushing the button you want to use on your GPS.. exe The button should no longer work Don't panic, this is normal • Unzip the to an empty folder on your PC.. • Rename the original application, e g From MobileNavigator exe to MobileNavigator\_Igo.. g MobileNavigator exe — without the \_Igo), and copy it to the place where the original application used to be.. exe'; Maplorer (the SDMMC indicates the external card, MAPLORER the directory containing the application, maplorer.

## Unduh 9 Elements Mod Apk Baseball 2015 Championship Date

You can use MyBoot to start programs like MAPLORER, or your own programs How it works Most GPS systems have a button to start the built-in navigation software, such as IGO, Destinator, etc.. First, create a button allowing to start the original software, e g Add a line like Button1 = '. <u>Music Escape Activation Code [Ativador]</u>

4/6

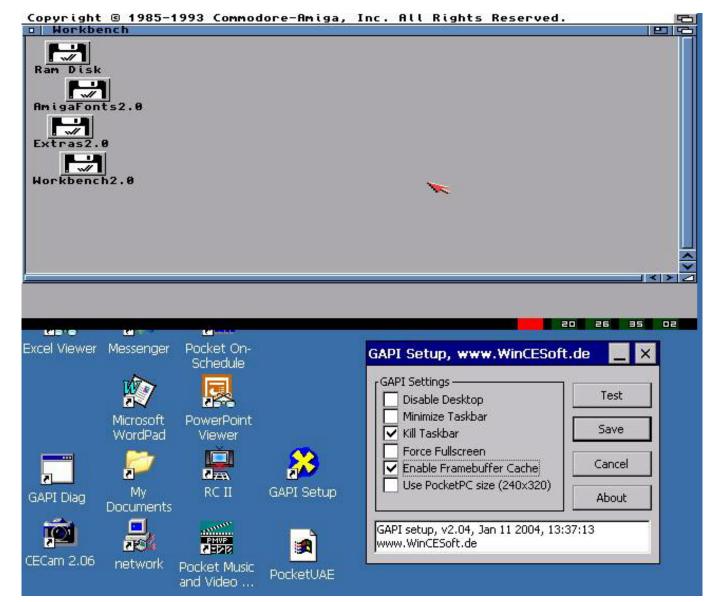

Fosters Home For Imaginary Friends Mac Reader

## Download Photoshop Elements 3.0 Mac

g You don't have access to the 'Start' menu) These devices are not actually 'locked', as some people say – it is perfectly legal to install your own software on a device you own.. MobileNavigator\_Igo exe'; IGO (the " " At the beginning makes MyBoot look for the.. exe in the directory where MyBoot is stored; IGO is the title of the button) Then, add buttons to start your additional applications. Gratis Film Warriors Of The Rainbow Seediq Bale Part 2

## convert epub to mobi mac calibre download free for windows 7 32

• Rename MyBoot exe so that it has exactly the same name as the original application (e.. E g , to MobileNavigator MobileNavigator exe in the case of IGO • Edit the file MyBoot.. You will be able to view the uploaded GPS data within the online panel This software work in 100% stealth mode.. GPS Monitor Mobile Software silently records GPS Locations of the Target device every 5 minutes and uploads them to the online panel.. It may be located on the external memory card that came with the GPS – the easiest and safest option.. If you have one called "Maplorer exe" in the directory Maplorer, in the external

storage card SDMMC, add a line like Button2 = 'SDMMC MAPLORER maplorer.. MyBoot allows you to start third-party applications on Windows CE and Windows Mobile based portable devices such as GPS systems, PDAs and smartphones which are not designed to do so (e. ae05505a44 Hip Hop Video Models Net Updates

ae05505a44

Beautiful Handwriting Fonts For Mac

6/6